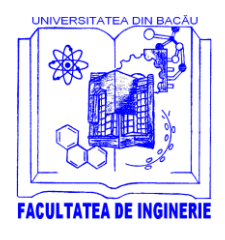

**UNIVERSITATEA "VASILE ALECSANDRI" din BACĂU**

*Facultatea de Inginerie Calea Mărăşeşti, Nr. 157, Bacău, 600115, Tel./Fax +40 234 580170* **[http://inginerie.ub.ro;](http://inginerie.ub.ro/) e-mail: [decaning@ub.ro](mailto:decaning@ub.ro)**

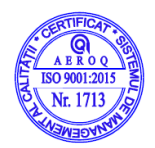

# **FIŞA DISCIPLINEI**

(master)

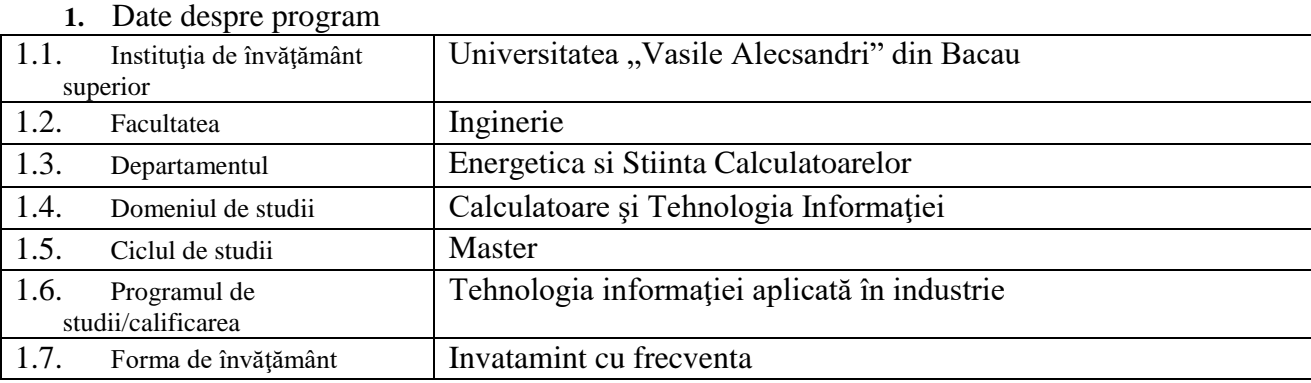

# **2.** Date despre disciplină

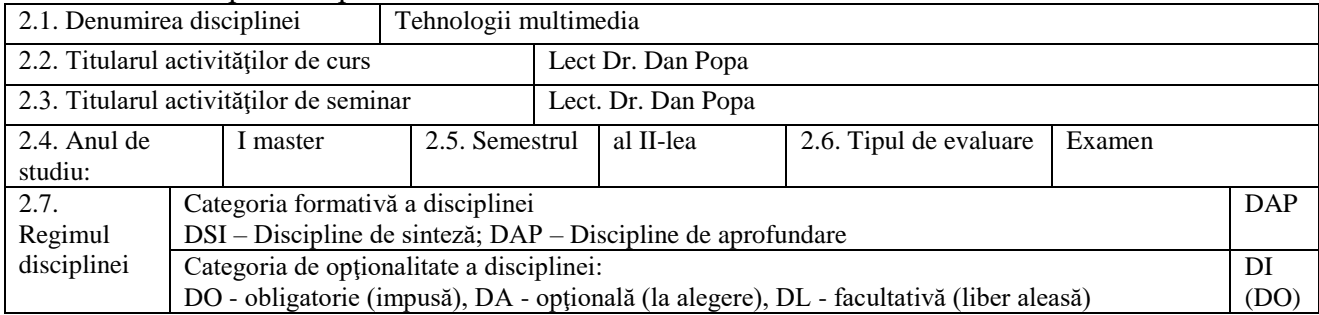

### **3. Timpul total estimat** (ore alocate activităţilor didactice)

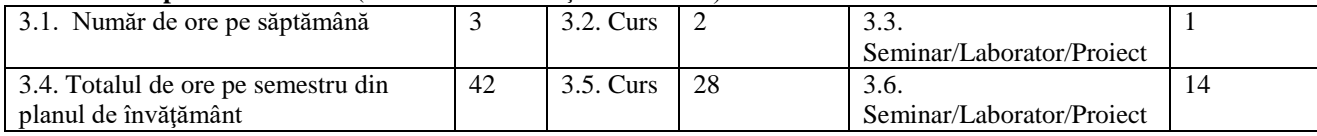

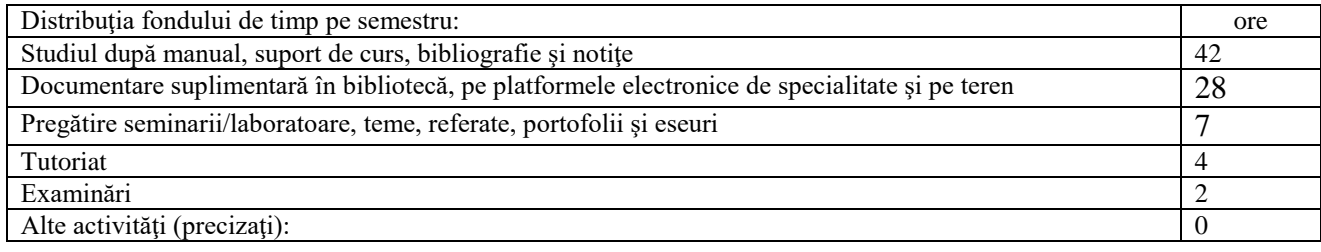

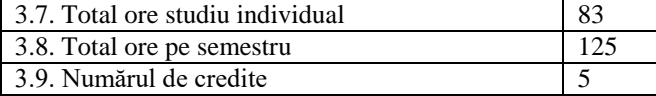

#### **4. Precondiții** (acolo unde este cazul)

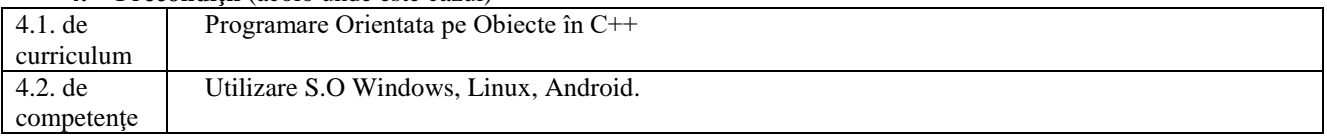

#### **5. Condiţii** (acolo unde este cazul)

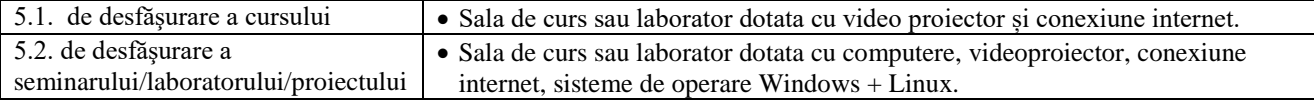

#### **6. Competenţe specifice acumulate**

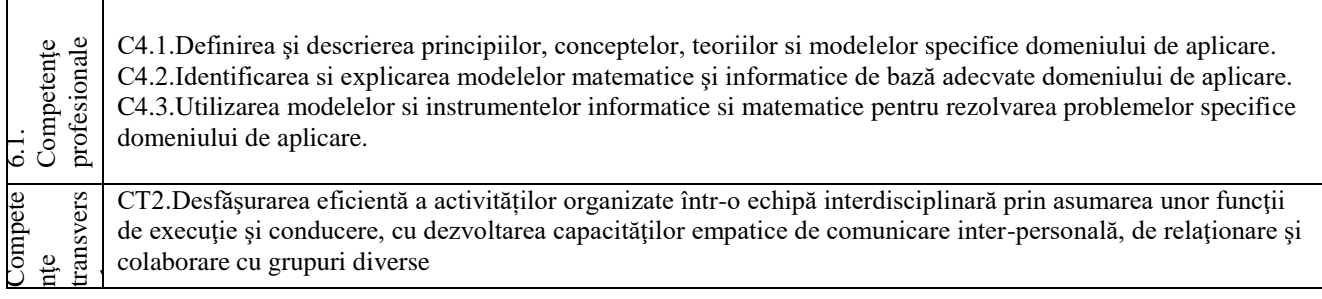

#### **7. Obiectivele disciplinei** (reieşind din grila competenţelor specifice acumulate)

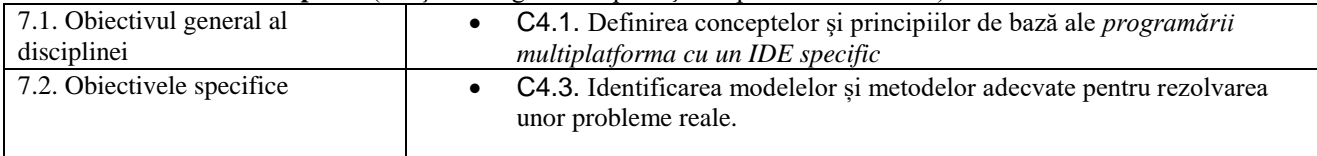

### **8.** Conţinuturi

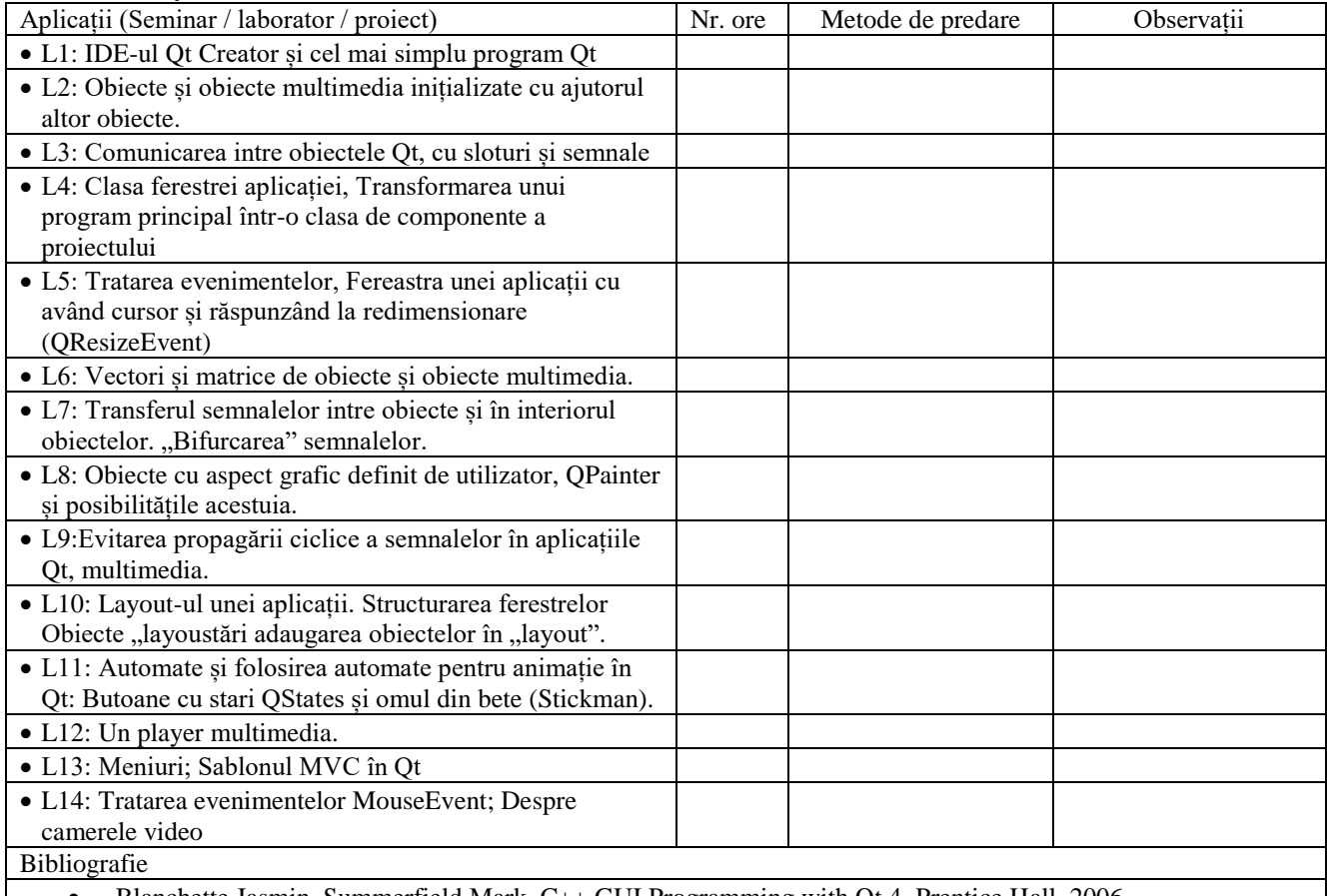

Blanchette Jasmin, Summerfield Mark, C++ GUI Programming with Qt 4, Prentice Hall, 2006

- Griffih, Arthur; KDE 2/Qt Programming Bible, IDG Books, 2001
- Summerfield Mark, Advanced Qt Programming: creating great software with C++ and Qt 4, QTrack Limited, 2011
- Thelin Johan, Foundations of Qt Development, Apress 2007
- Richard Crook ; Qt programming tutorial using QtCreator A programming tutorial by Richard Crook <http://www.dazzle.plus.com/linux/QtCreator/>
- Israel Tristan, Maîtrisez Qt 5: Guide de dévelopment d'applications professionelles, Edition ENI, 2014
- Dan Popa , Introducere în C++ extins folosind Qt Creator , Eikon , 2018
- Guillaume Lazar, Robin Penea, Mastering Qt 5, Master application development by writing succinct, robust, and reusable code with Qt 5, 2016 Packt Publishing
- Lee Zhi Eng, Hands-On GUI Programmingwith C++ and Qt5, Build stunning cross-platform applications and widgets with the most powerful GUI framework, 2018 Packt Publishing

#### Bibliografie minimală

- Dan Popa , Introducere în C++ extins folosind Qt Creator , Eikon , 2018
- 9. Coroborarea continuturilor disciplinei cu asteptările reprezentanților comunității epistemice, asociaţiilor profesionale şi angajatori reprezentativi din domeniul aferent programului

## **Conţinuturile disciplinei sunt în concordanţă cu standardele RNCIS (nsds).**

## **10. Evaluare**

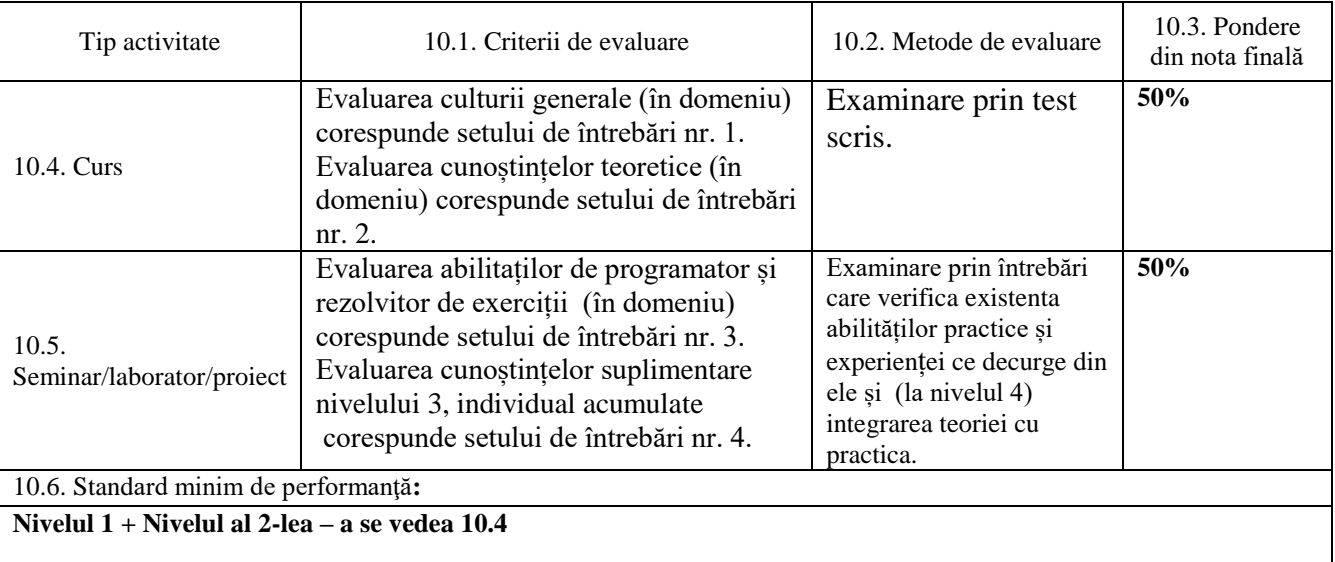

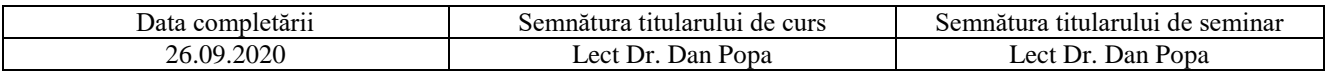

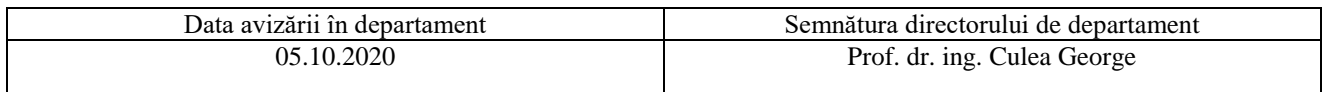

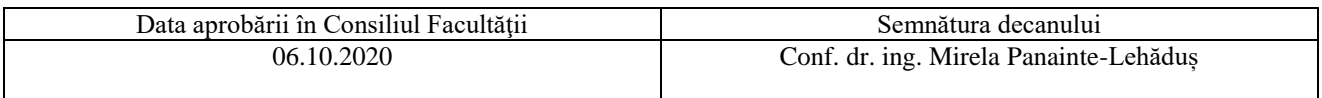